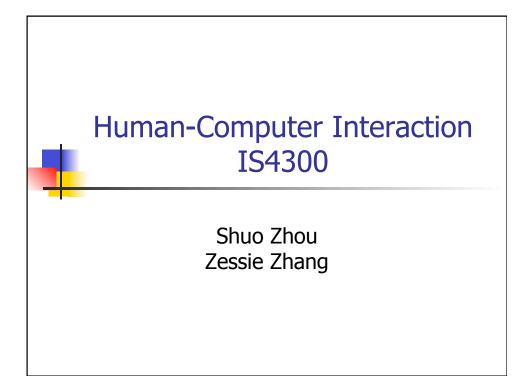

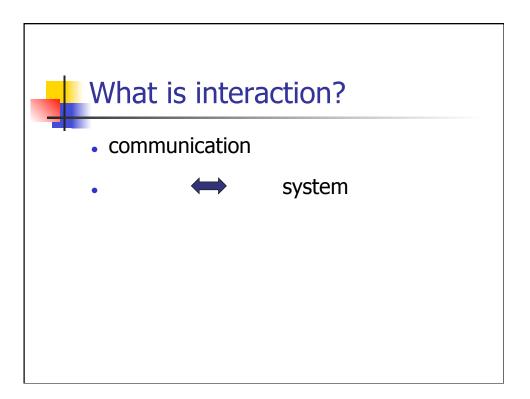

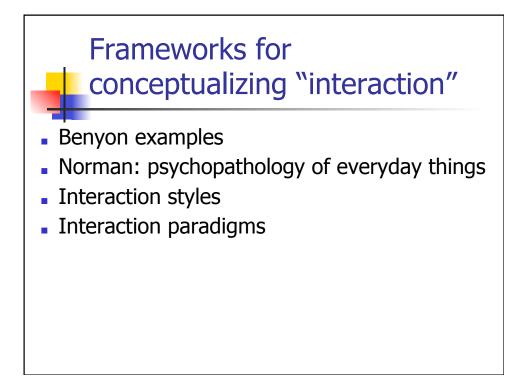

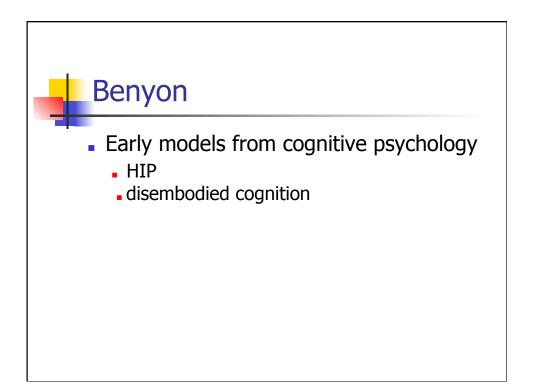

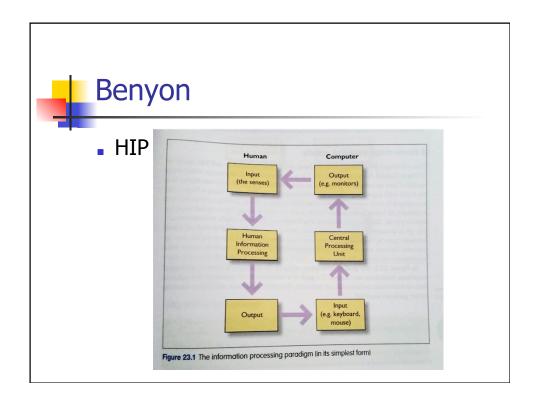

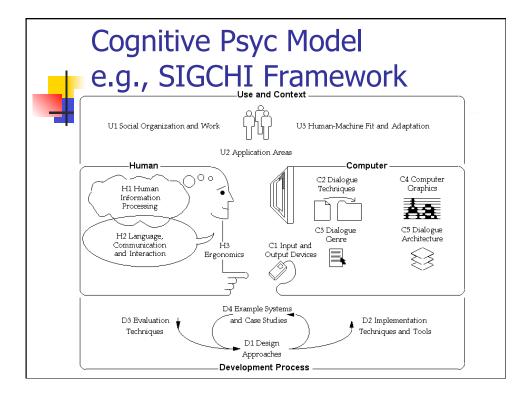

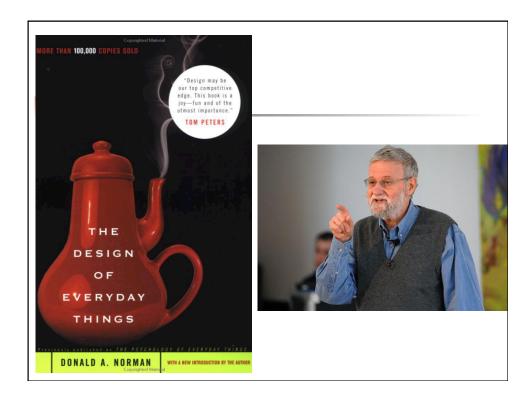

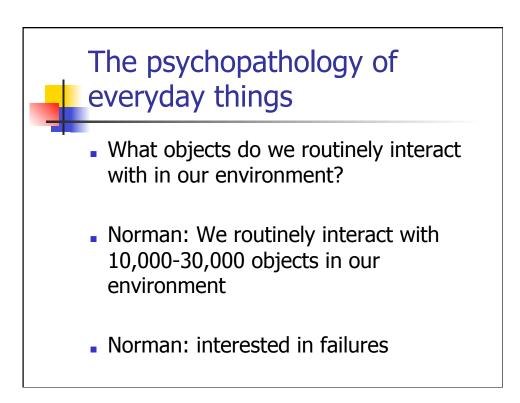

## Norman Ch 1

- Affordances
- Visibility
- Conceptual models
- Constraints
- Mappings
- Feedback

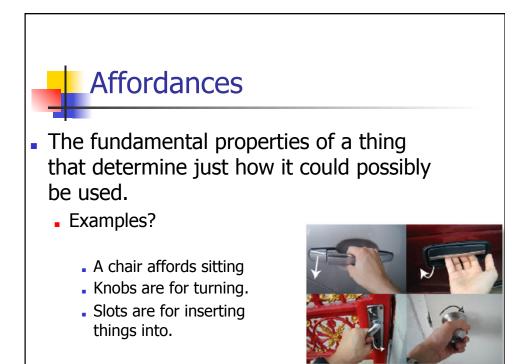

## Visibility

- aka "Obviousness"
- The correct parts must be visible.
- They must convey the correct message.
- Impacts learnability.
- How different from affordance?
- Examples?

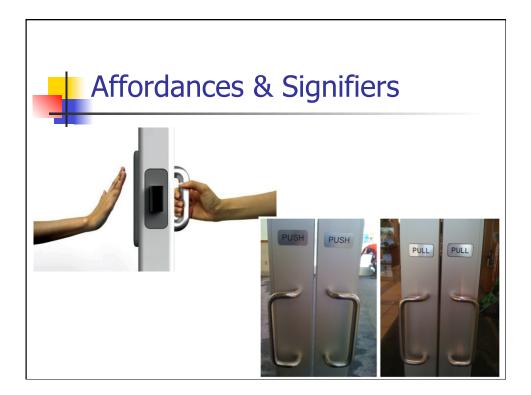

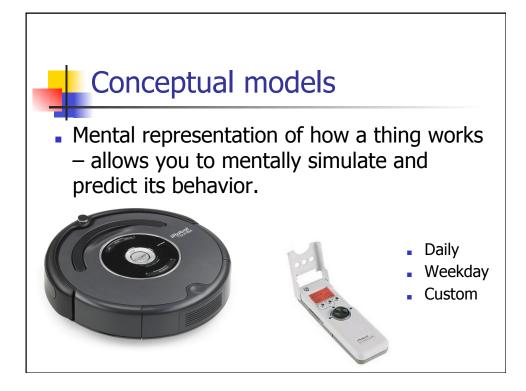

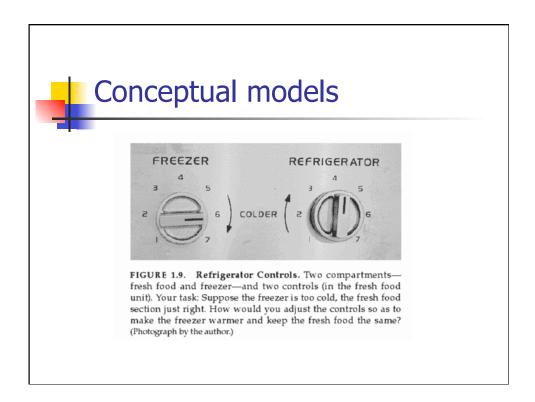

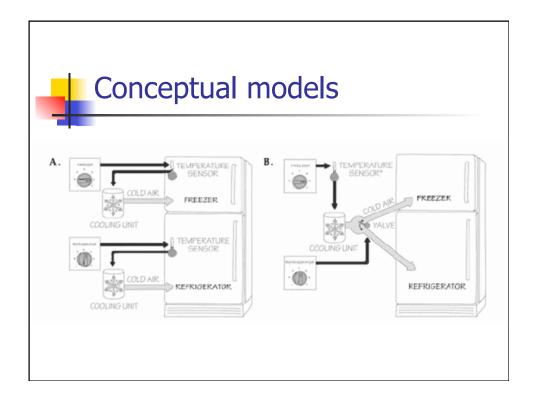

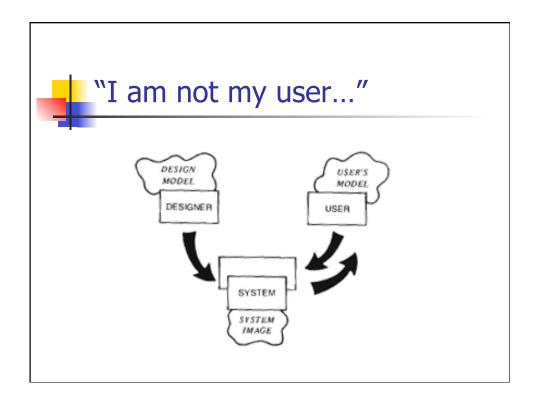

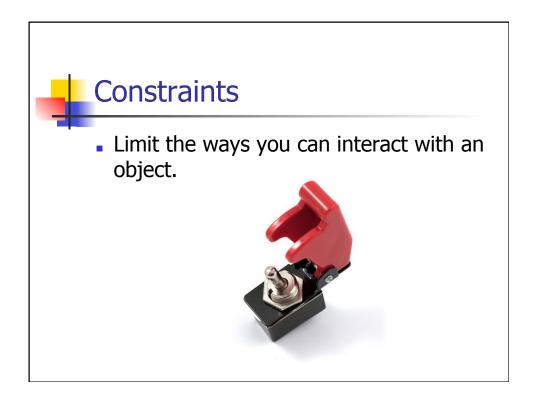

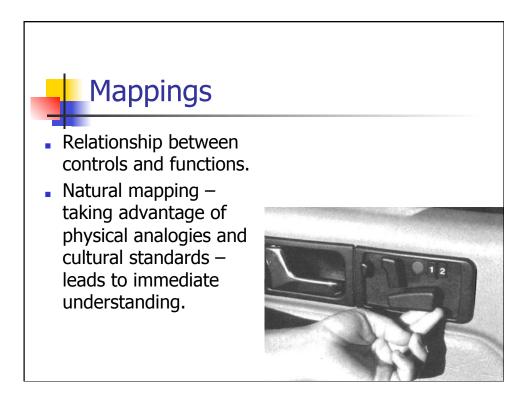

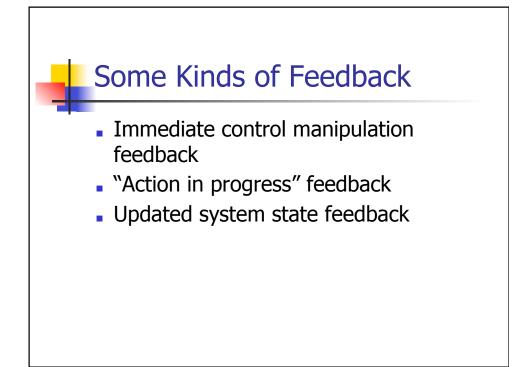

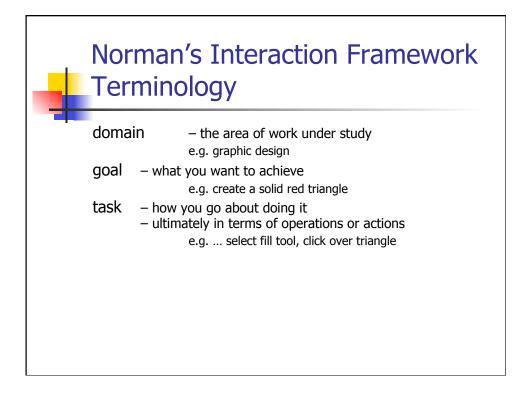

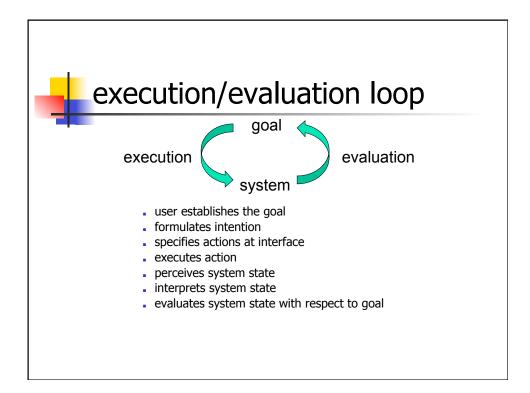

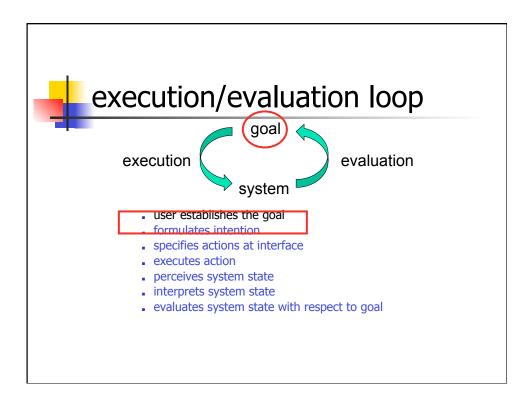

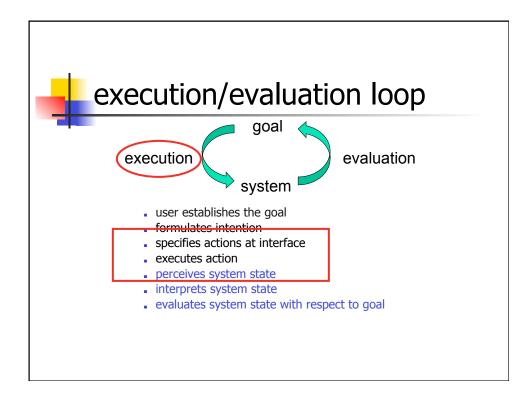

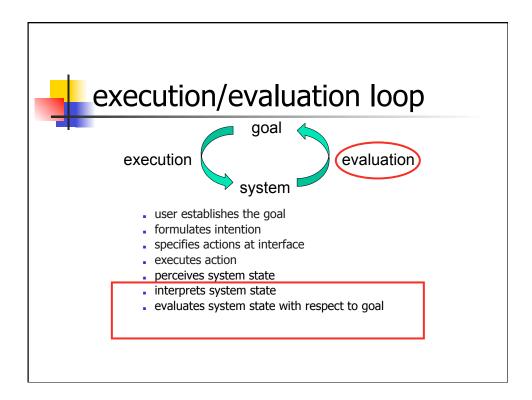

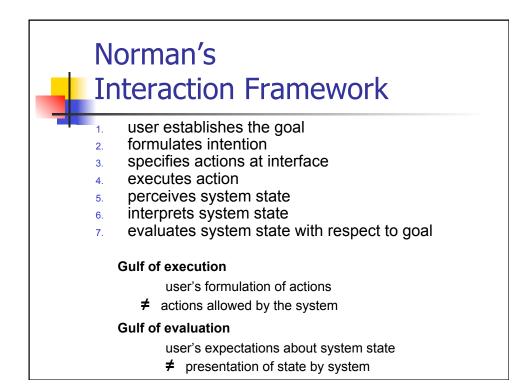

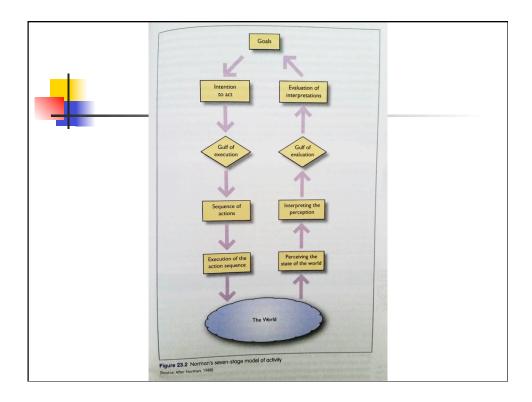

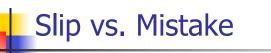

- Slip
  - Error in executing action
- Mistake
  - Error in formulating intention & action

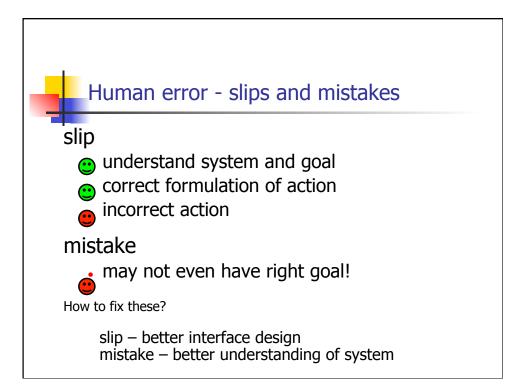

# Norman Ch 5 Design for Errors

- Slips
- Mistakes
- Modes
- Preventing Errors
- Error Recovery

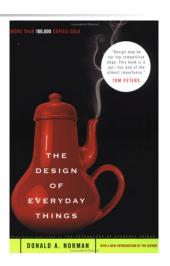

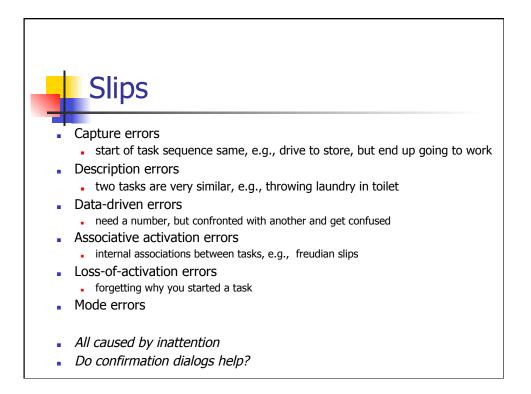

#### Mistakes

- "Wide" vs. "Deep" tasks
  - Many options, but few steps (e.g. ordering)
  - Many steps (driving to work)
  - examples ?
- Most everyday tasks are Wide or Deep
- Most computer tasks are BOTH
- Do confirmation dialogs help?

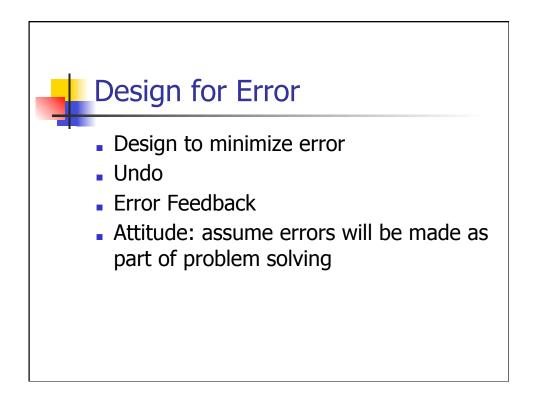

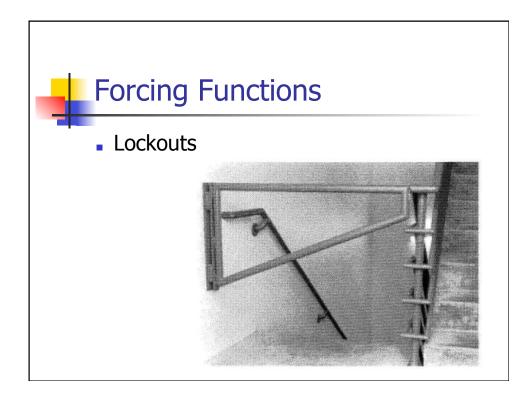

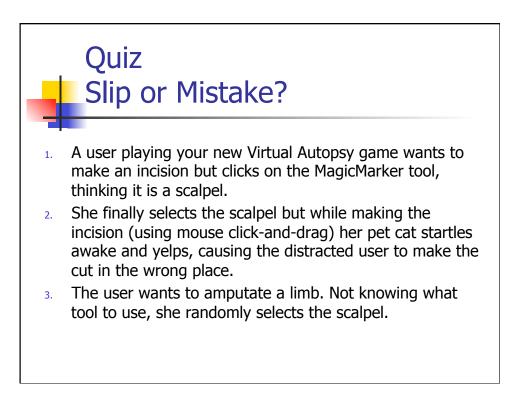

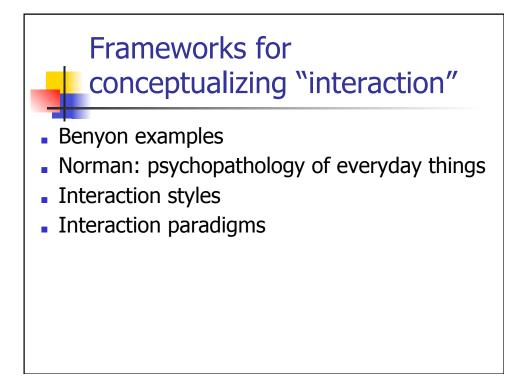

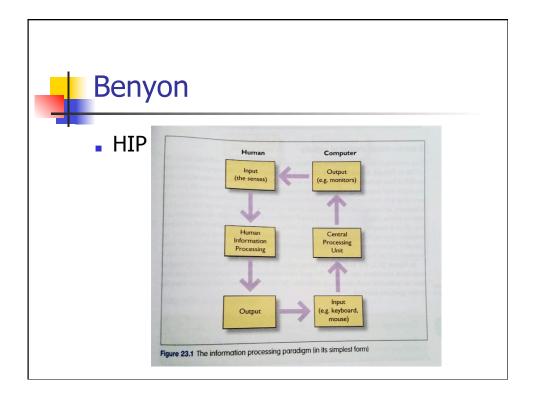

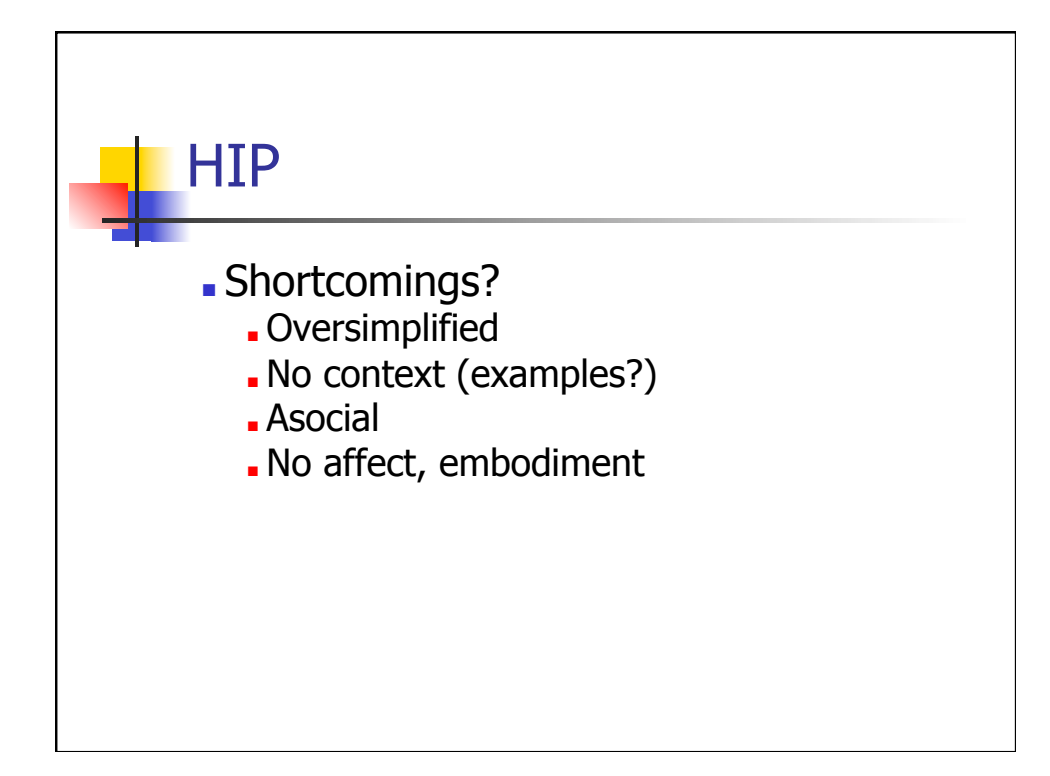

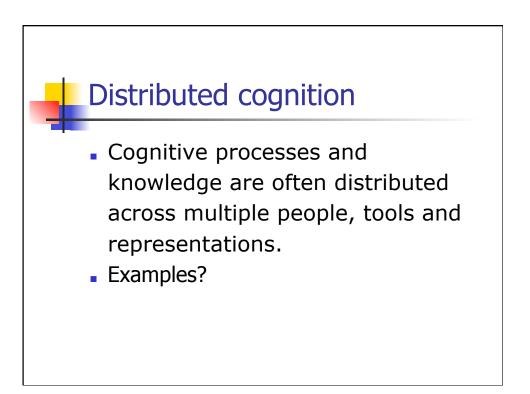

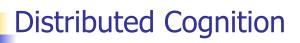

- Internal representation
- External representation

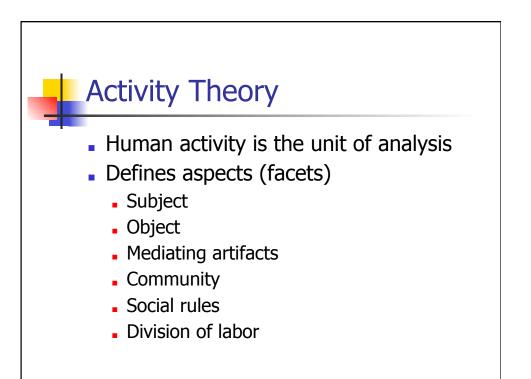

# Activity Theory & Distributed Cognition shootout

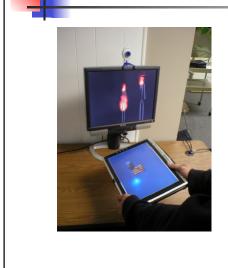

Baumer & Tomlinson, CHI'11

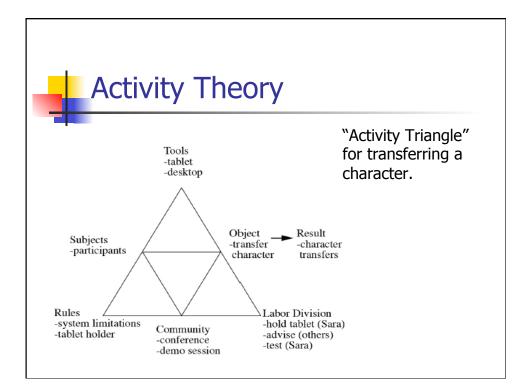

| Distributed Cognition |                                                      |                                    |                              |                              |                         |                                        |                                     |                     |  |
|-----------------------|------------------------------------------------------|------------------------------------|------------------------------|------------------------------|-------------------------|----------------------------------------|-------------------------------------|---------------------|--|
|                       | Event (time)                                         | Sara                               | Blake                        | Tony                         | Tablet                  | LCD                                    | Desktop                             | Character           |  |
| rep state             | First event:<br>tilting                              | hold/tilt<br>tablet                | speech,<br>tilt tablet       | speech,<br>gesture           | orientation             | raft<br>moving                         | fire<br>crackling                   | on raft             |  |
| medium                | demonstration<br>(3:03)                              | body,<br>tablet                    | voice,<br>body               | voice,<br>body               | tablet                  | LCD                                    | speakers                            | program             |  |
| processing<br>/ type  |                                                      | propagate<br>/ motor,<br>aural     | create /<br>verbal,<br>motor | create /<br>verbal,<br>motor | propagate /<br>physical | propagate/<br>physical to<br>graphical | propagate<br>/ physical<br>to audio | create /<br>virtual |  |
| rep state             | Second event:<br>how to<br>transfer<br>(3:19)        | speech                             |                              | speech                       | orientation             | character<br>on raft                   | fire<br>crackling                   | on raft             |  |
| medium                |                                                      | voice                              |                              | voice                        | tablet                  | LCD                                    | speakers                            | program             |  |
| processing<br>/ type  |                                                      | create /<br>aural                  |                              | create /<br>aural            | propagate /<br>physical | propagate<br>/ virtual to<br>graphical | propagate/<br>physical<br>to audio  | create /<br>virtual |  |
| rep state             | Third event:<br>character<br>leaves tablet<br>(3:23) | speech                             |                              |                              | position                | character<br>jumps                     | creaking<br>sound                   | in transit          |  |
| medium                |                                                      | voice                              |                              |                              | tablet                  | LCD                                    | speakers                            | program             |  |
| processing<br>/ type  |                                                      | propagate<br>/ visual to<br>verbal |                              |                              | propagate /<br>physical | propagate<br>/ virtual to<br>graphical | propagate<br>/ physical<br>to audio | create /<br>virtual |  |

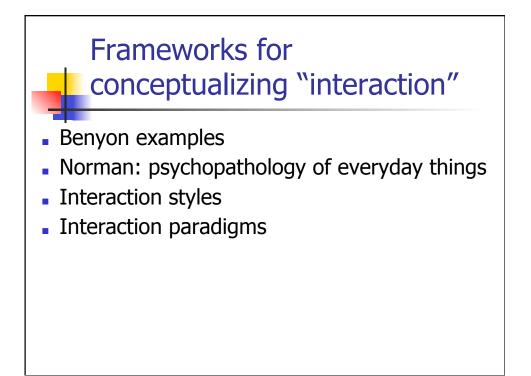

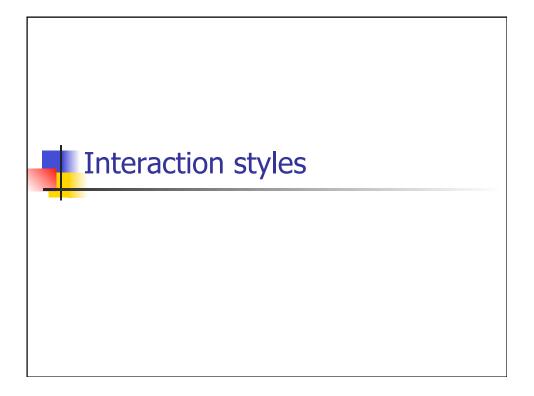

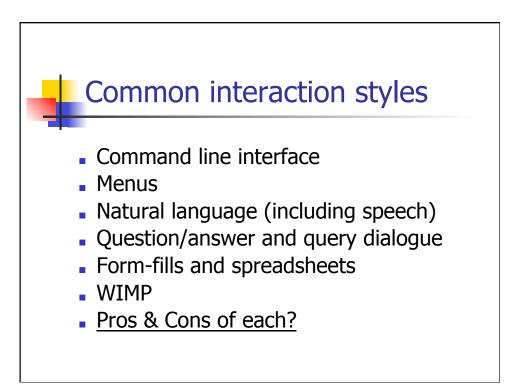

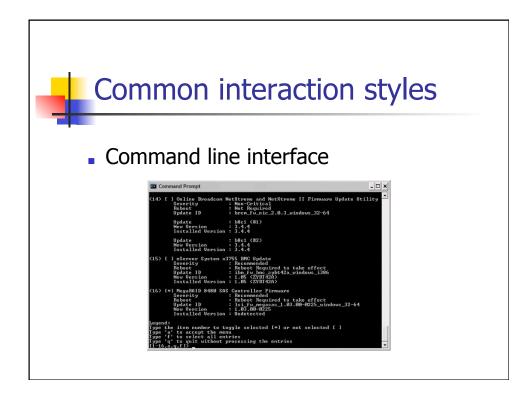

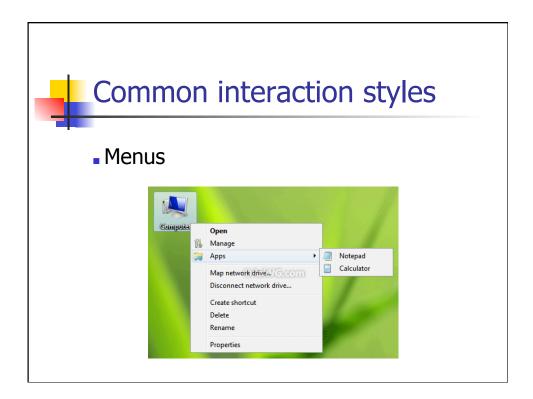

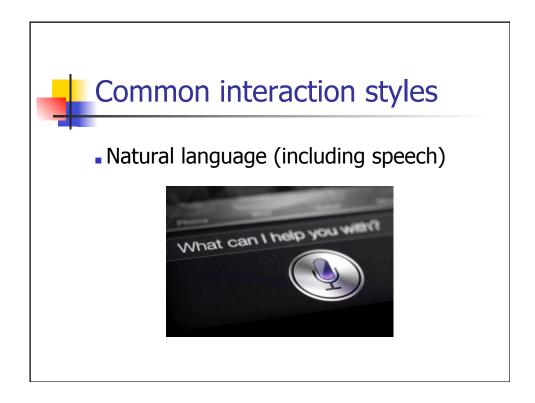

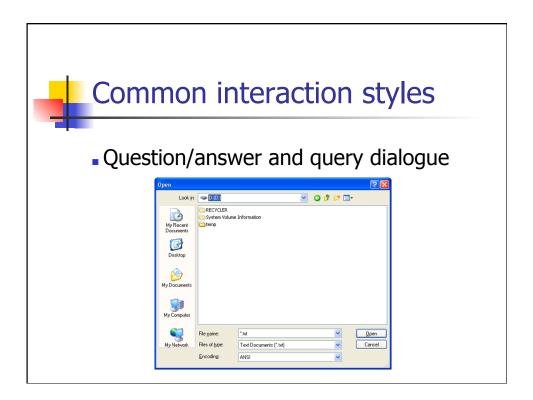

| Comr  | mon interaction styles                 |  |
|-------|----------------------------------------|--|
|       |                                        |  |
| Form- | -fills and spreadsheets                |  |
|       |                                        |  |
|       | ROCKET SALES LTD.<br>LEAVE APPLICATION |  |
|       | (To be filled in by Applicant)         |  |
|       | Employee Name:                         |  |
|       | Department                             |  |
|       | Designation                            |  |
|       | Leave applied for From To Days.        |  |
|       | Type of leave 1) SL 3) PL              |  |
|       | Reasons for leave                      |  |
|       | Address while on leave                 |  |
|       | Contact tel. No.                       |  |
|       | Signature of the applicant             |  |
|       | (For office use only)                  |  |
|       | Leave sanctioned by:- YIS NO C         |  |
|       | HR Department: VES NO Signature: Date  |  |

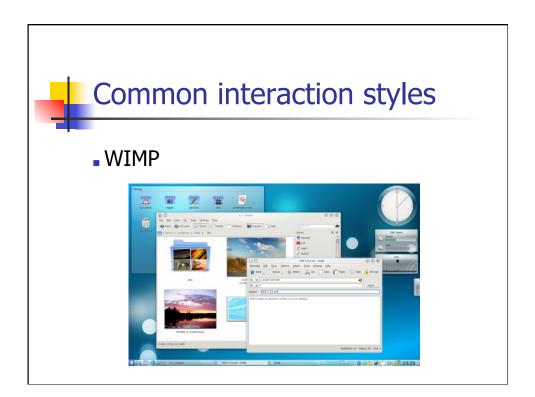

## Initiative

- who has the initiative?
  Wizard computer
  WIMP interface user
- WIMP exceptions ... pre-emptive parts of the interface
- modal dialog boxes
  - Come and won't go away!
  - Good for errors, essential steps
  - But use with care

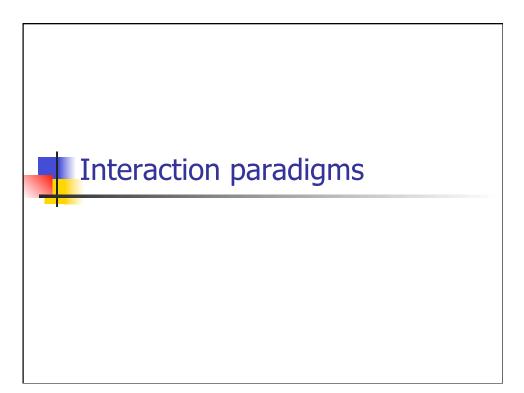

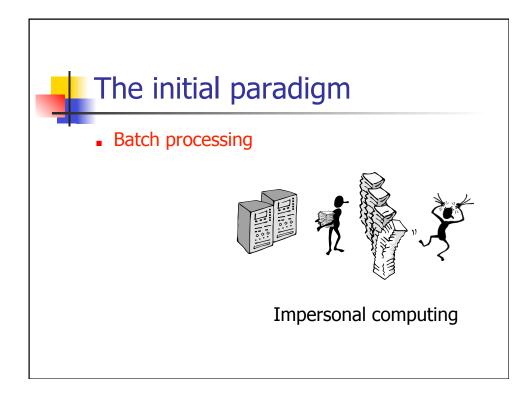

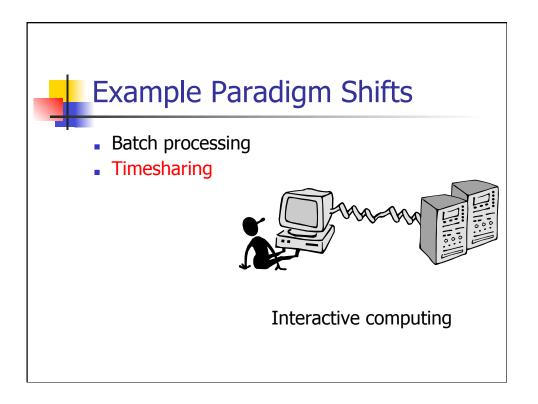

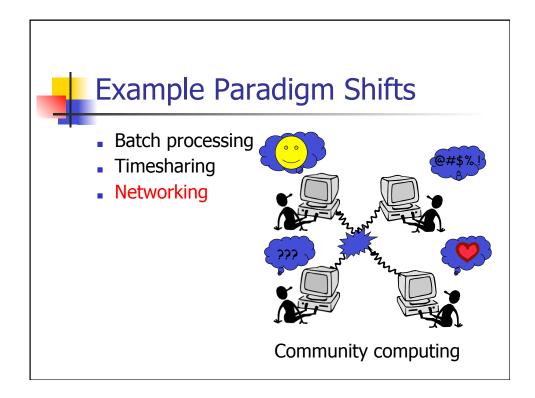

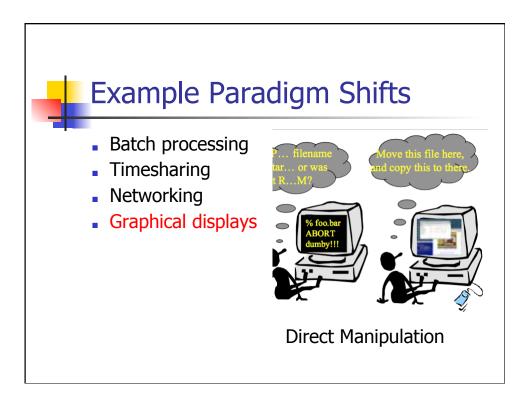

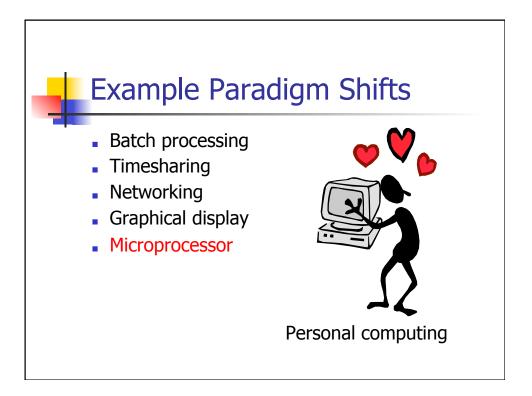

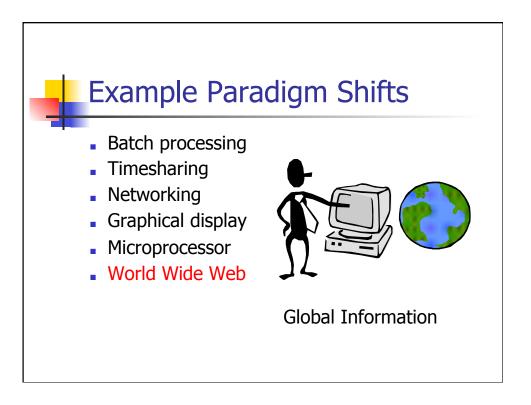

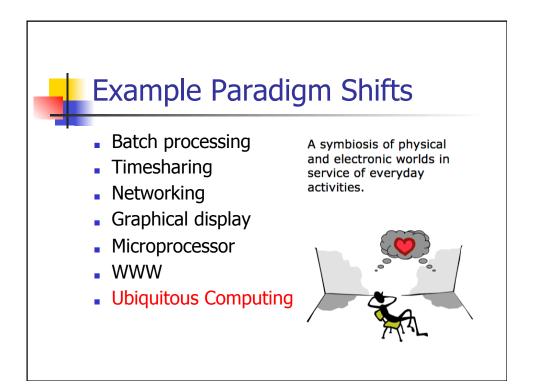

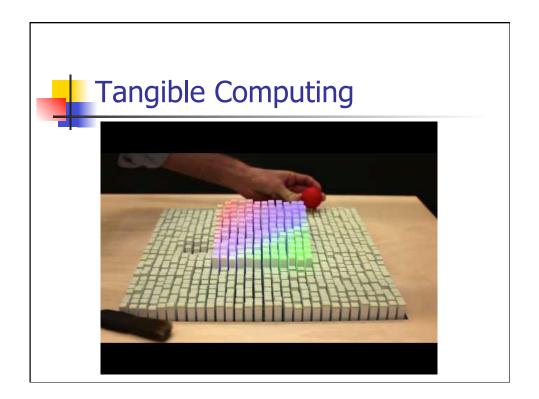

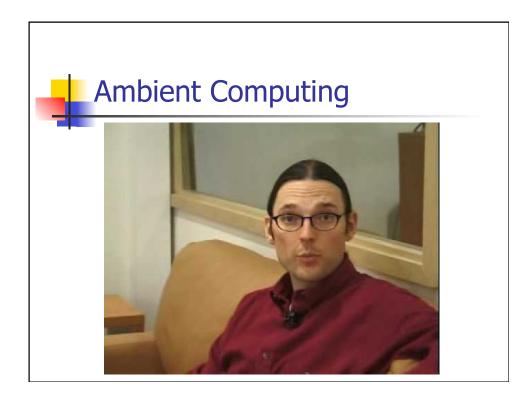

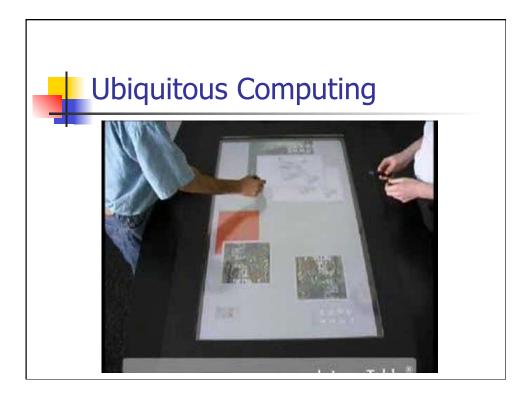

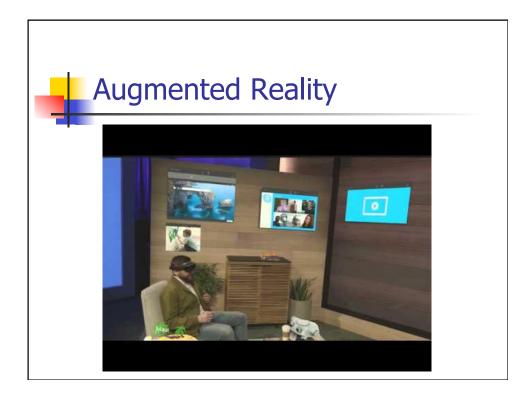

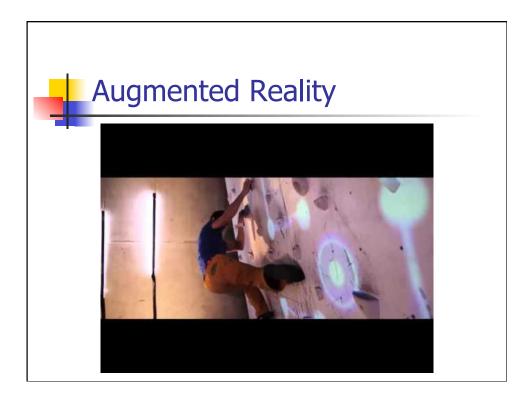

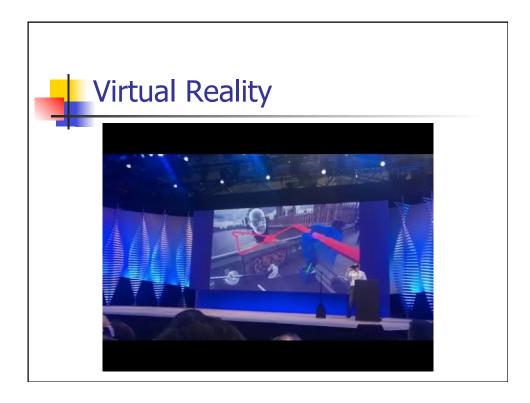

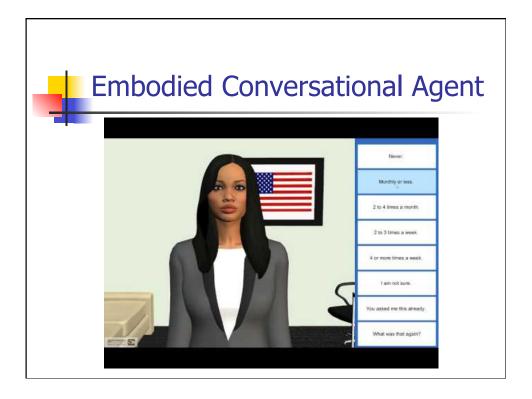

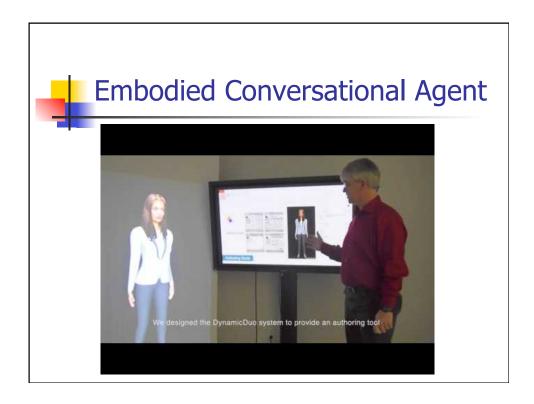

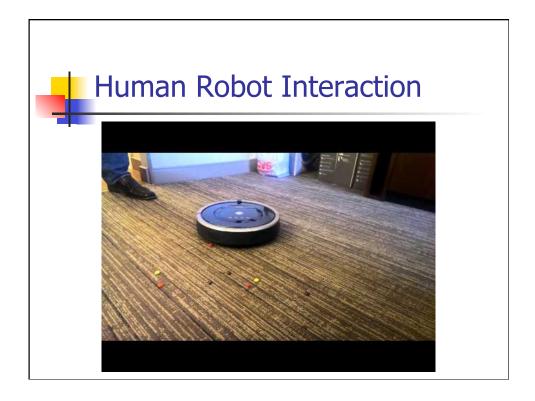

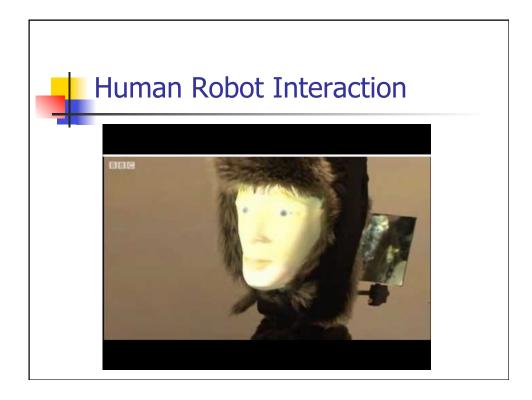

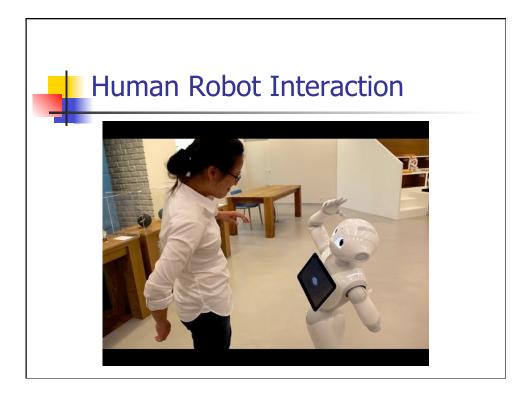

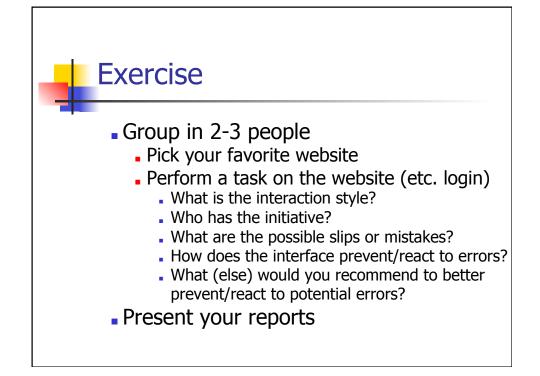

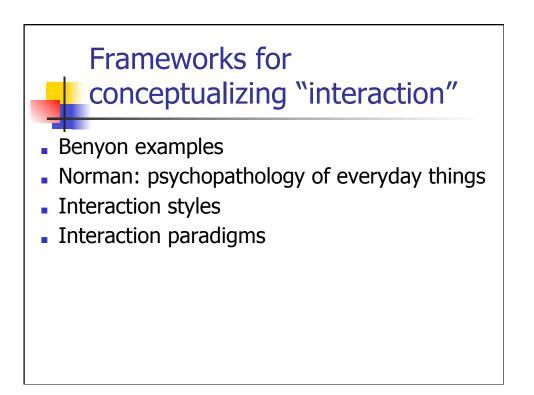

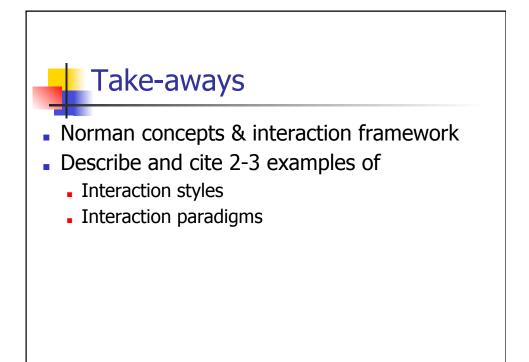

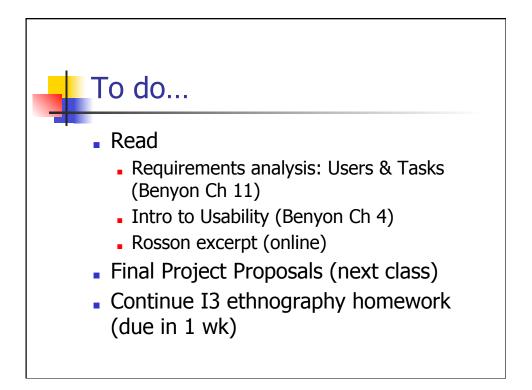